CS1 Review: Java Programming Colorado State University

> Original slides by Daniel Liang Modified slides by Chris Wilcox, Russ Wakefield, Wim Bohm

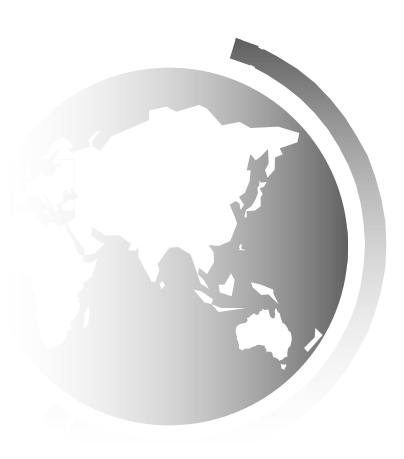

## Expressions

Remember operator precedence and associativity:

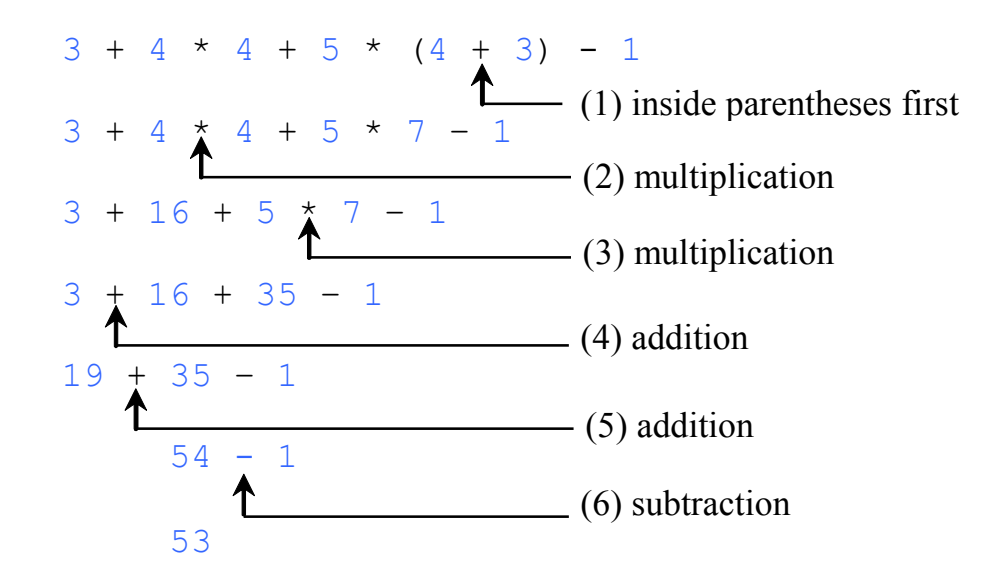

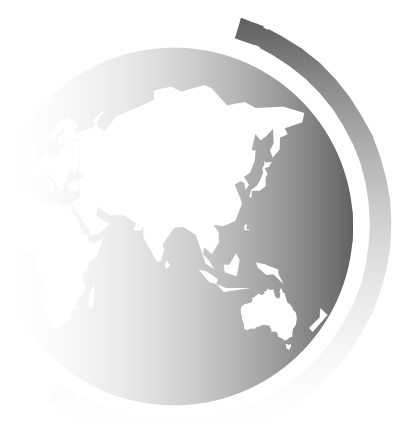

#### Java Logical and Arithmetic Operator Precedence Rules

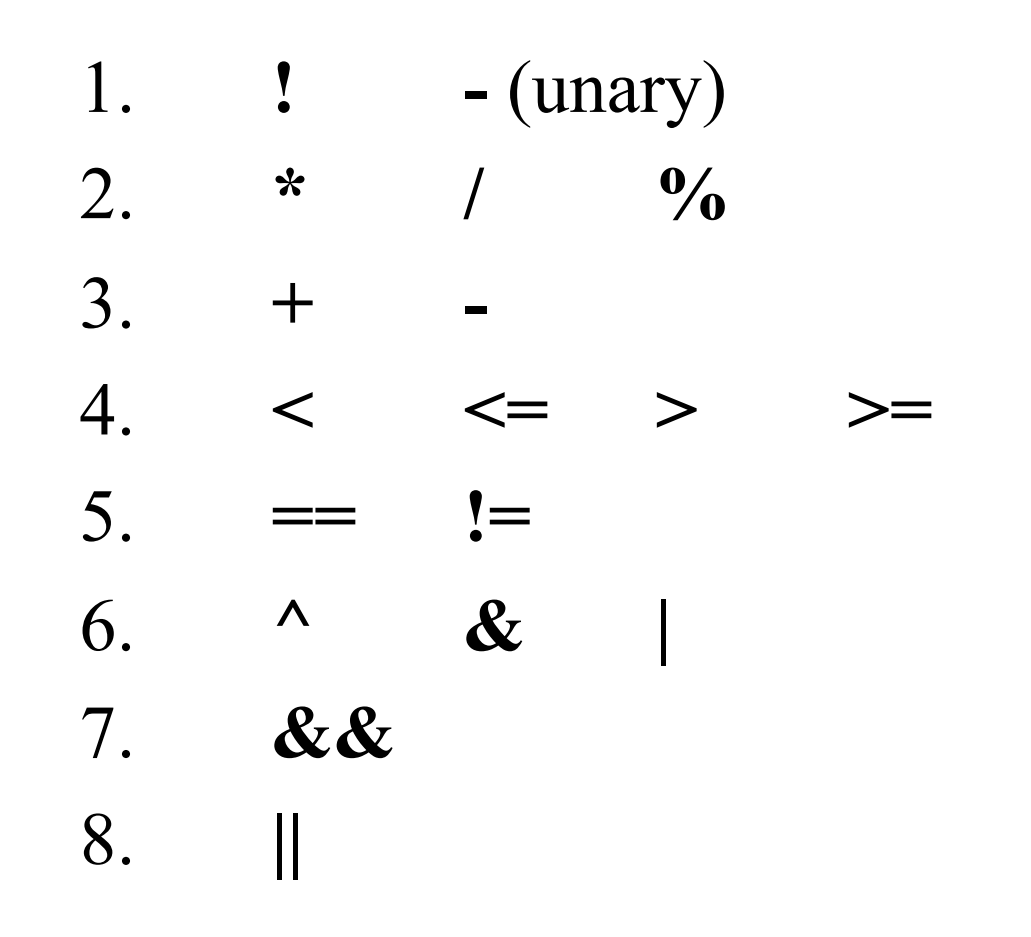

Liang, Introduction to Java Programming, Tenth Edition, (c) 2013 Pearson Education, Inc. All rights reserved. Semester 2012

#### Division /and %

5 / 2 yields an integer, which? 5.0 / 2 yields a double, which?

5 % 2 yields the integer remainder of the division, which?

#### $p = (p/q)^*q + p\%q$

# Conversion Rules

When performing a binary operation involving two operands of different types, Java automatically converts the operand; promotes to wider type:

- 1. If one of the operands is double, the other is converted into double.
- 2. Otherwise, if one of the operands is float, the other is converted into float.
- 3. Otherwise, if one of the operands is long, the other is converted into long.
- 4. Otherwise, both operands are converted into int.

### Type Casting

Implicit casting

**double d = 3;** (type widening)

#### Explicit casting for narrowing  $int i = (int) 3.0;$  (type narrowing)  $int i = (int) 3.9$ ; (Fraction part is truncated)

What is wrong? int  $x = 5 / 2.0$ ;

range increases

byte, short, int, long, float, double

### Calling Methods, cont.

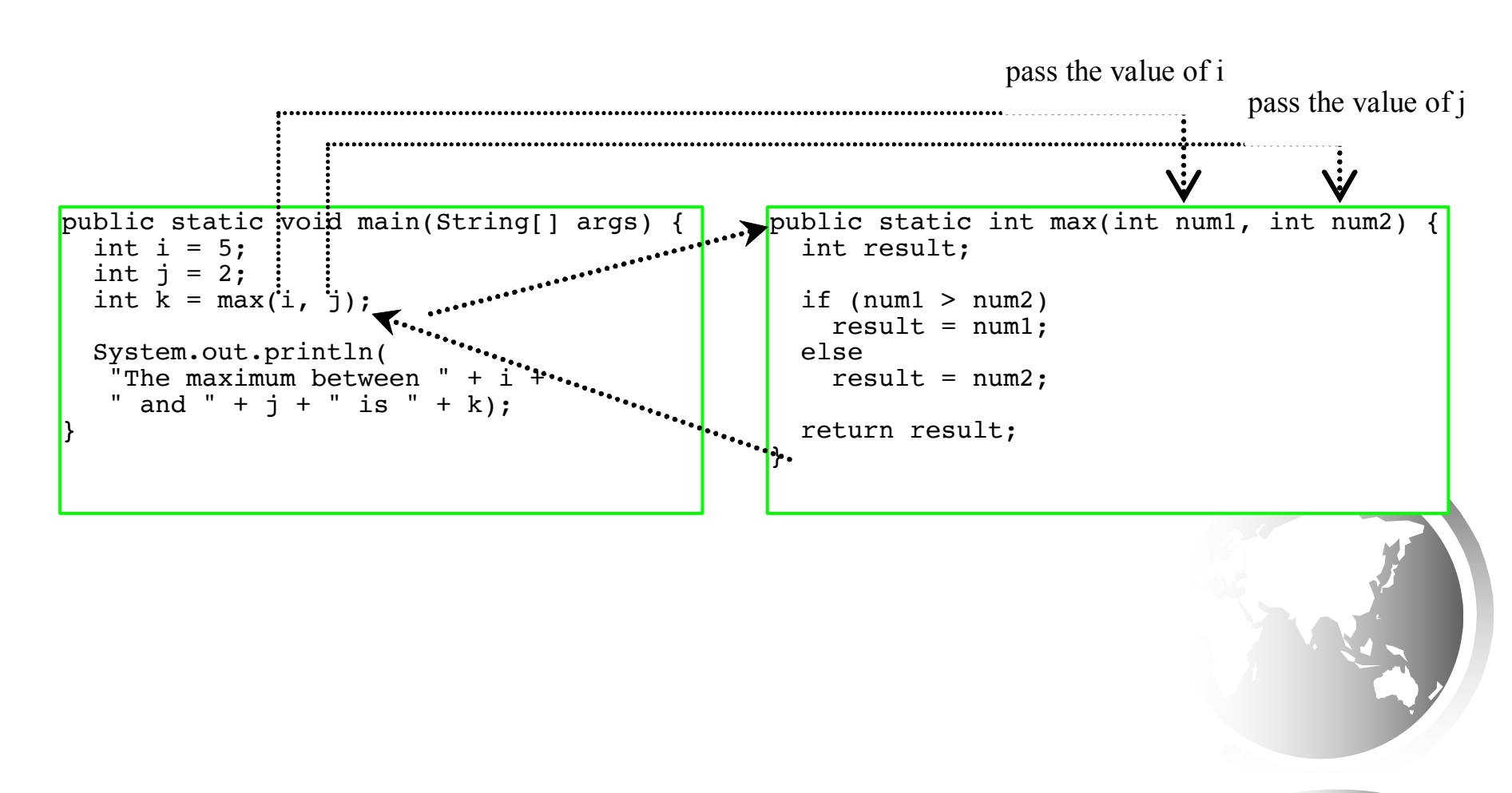

### Introducing Arrays

Array is a data structure that represents a collection of the same types of data.

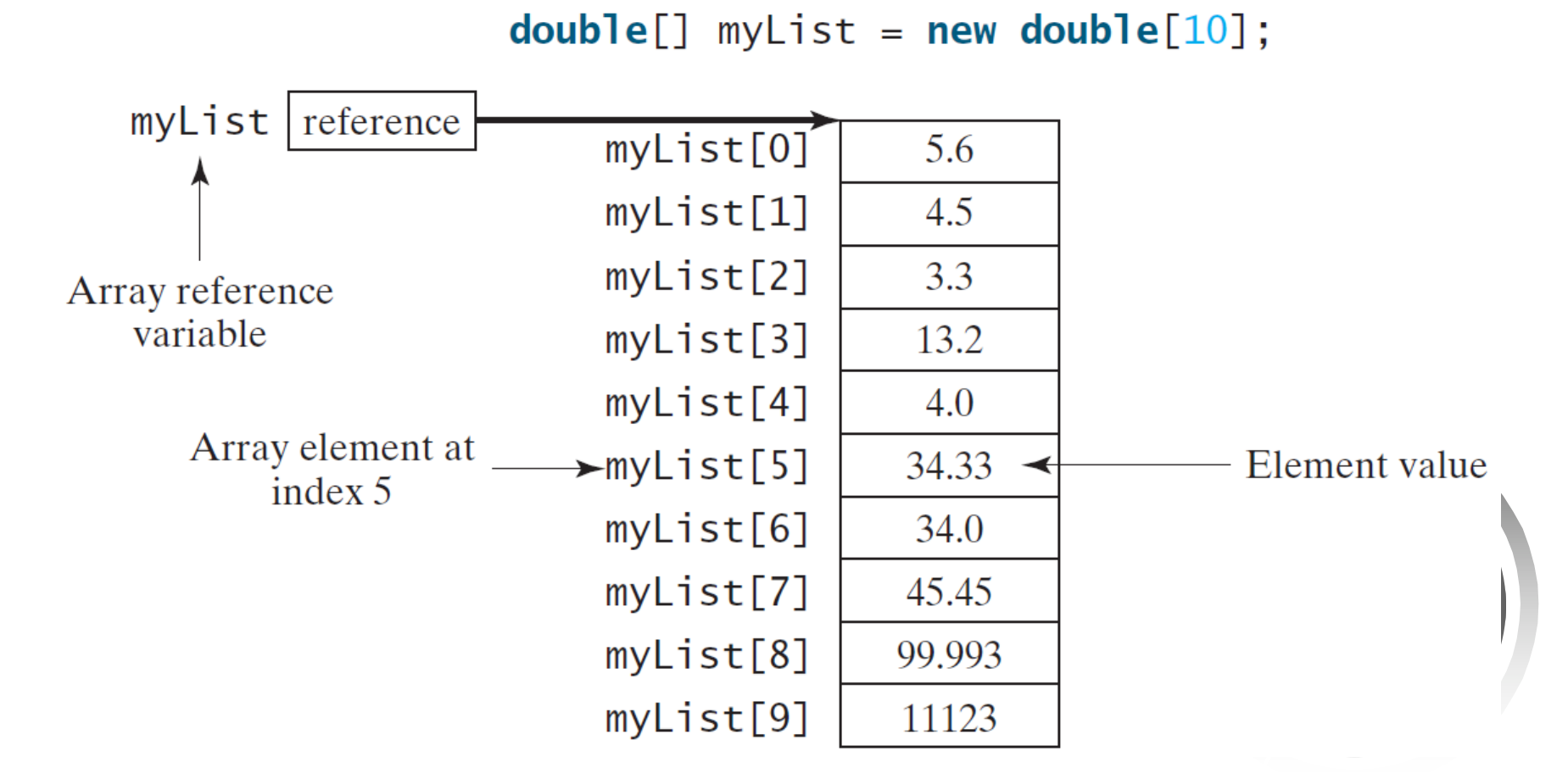

Liang, Introduction to Java Programming, Tenth Edition, (c) 2013 Pearson Education, Inc. All rights reserved. 8

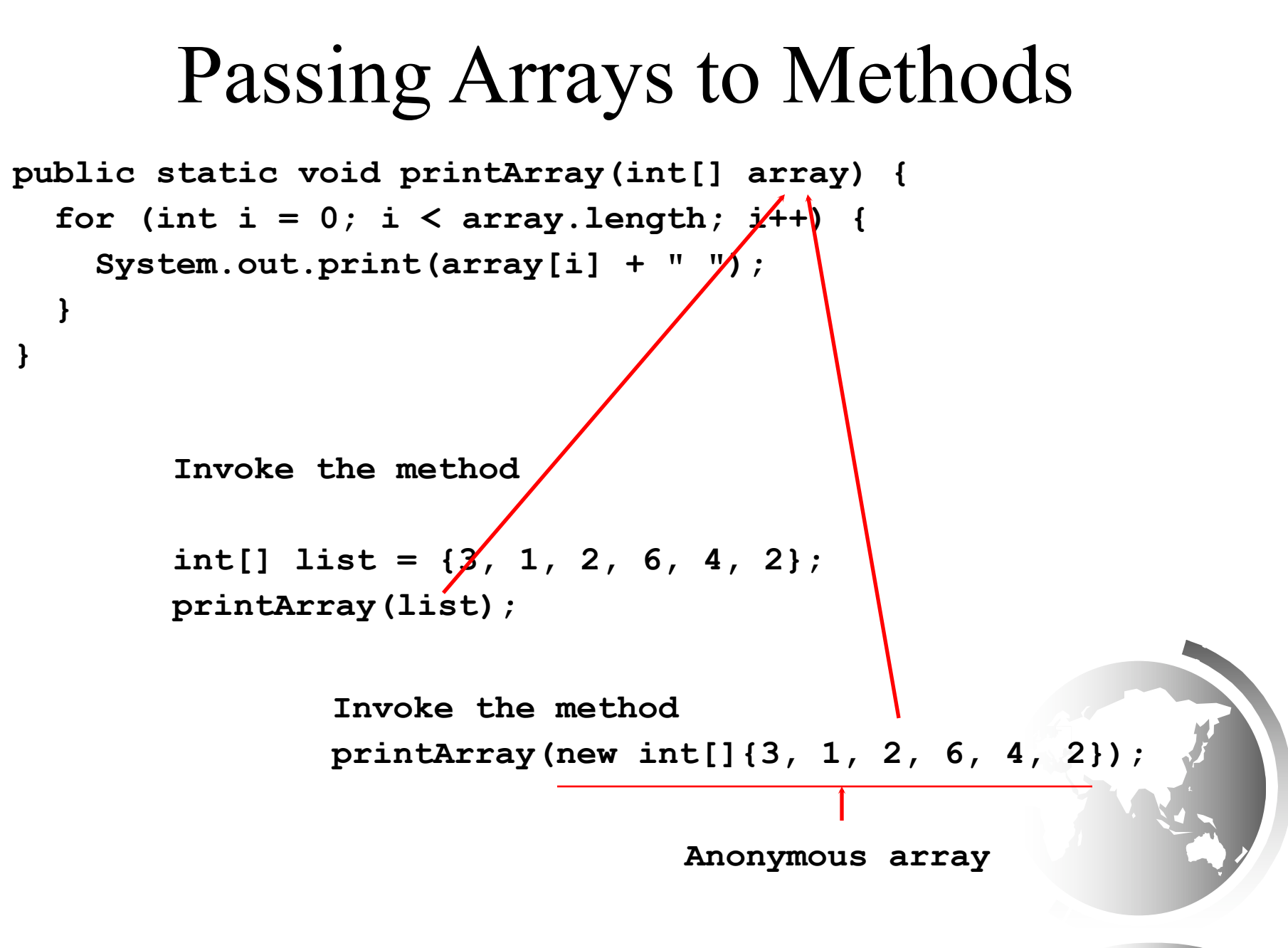

### Linear Search

The linear search approach compares the key element, key, *sequentially* with each element in the array list. The method continues to do so until the key matches an element in the list or the list is exhausted without a match being found. If a match is made, the linear search returns the index of the element in the array that matches the key. If no match is found, the search returns -1.

animation

#### Linear Search Animation

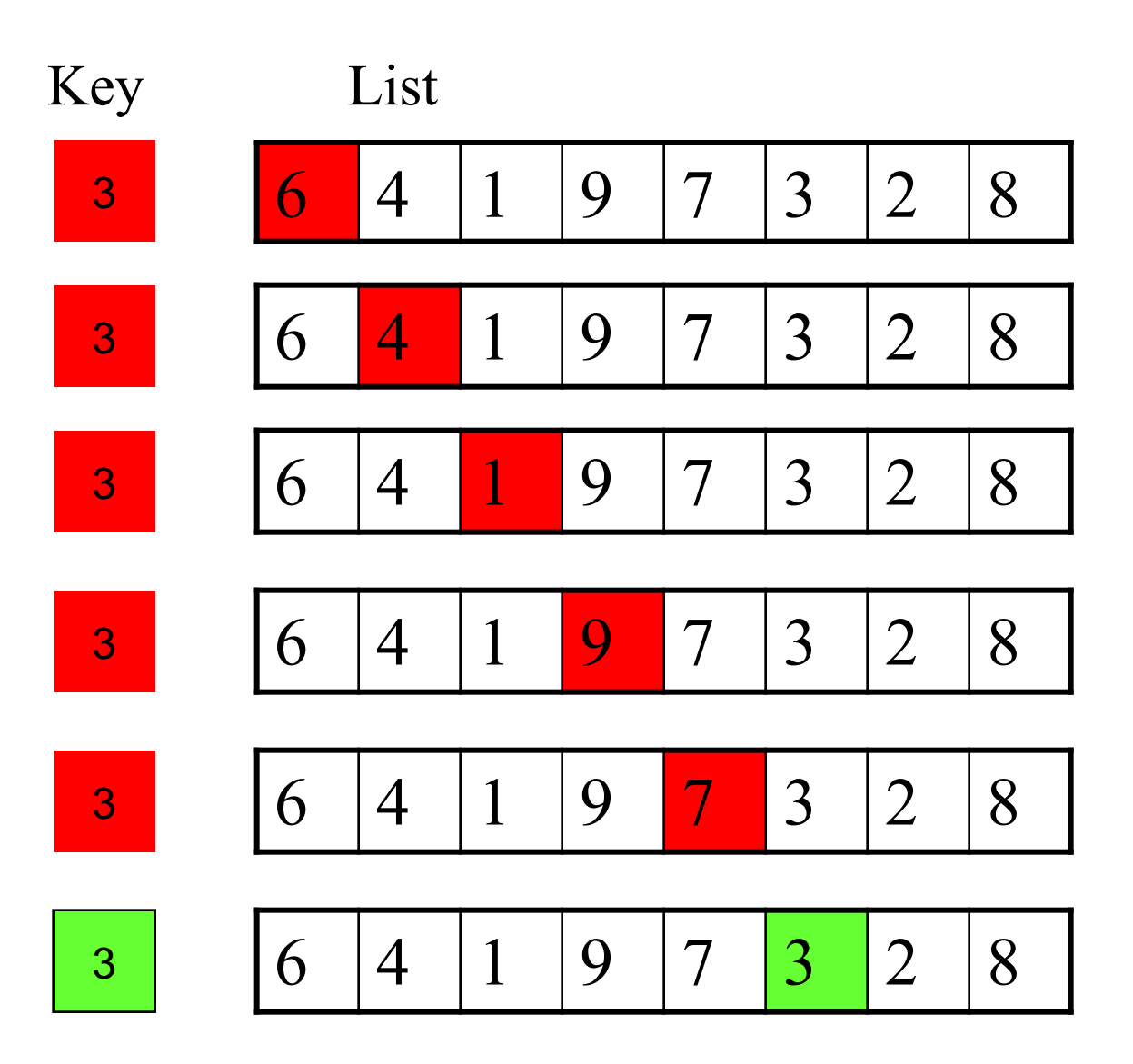

Liang, Introduction to Java Programming, Tenth Edition, (c) 2013 Pearson Education, Inc. All rights reserved. 11

# Binary Search

- Consider the middle element in a sorted array:
- $\div$  If the key is less than the middle element, you only need to search the key in the first half of the array.
- $\triangleleft$  If the key is equal to the middle element, the search ends with a match.
- $\div$  If the key is greater than the middle element, you only need to search the key in the second half of the array.

animation

## Binary Search

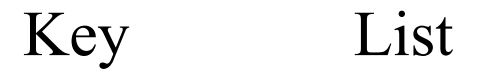

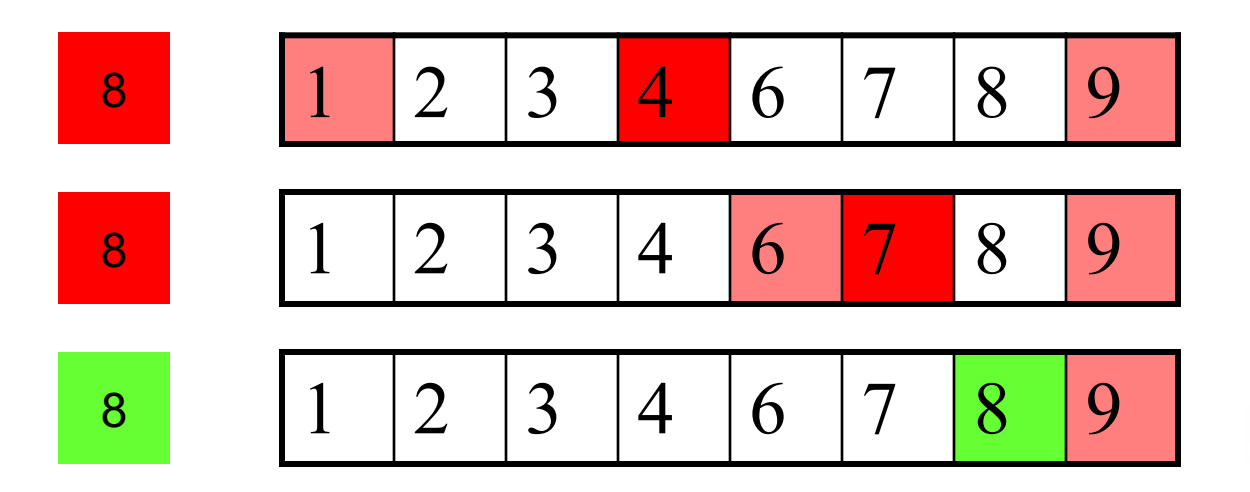

# Two-dimensional Arrays

$$
int[][] array = {\n\n{1, 2},\n\n{3, 4, 5, 6},\n\n{7, 8, 9},\n\n{10, 11, 12}
$$

- array.length ?
- array[0].length ?
- array[1].length ?
- array[2].length ?
- array[3].length ?

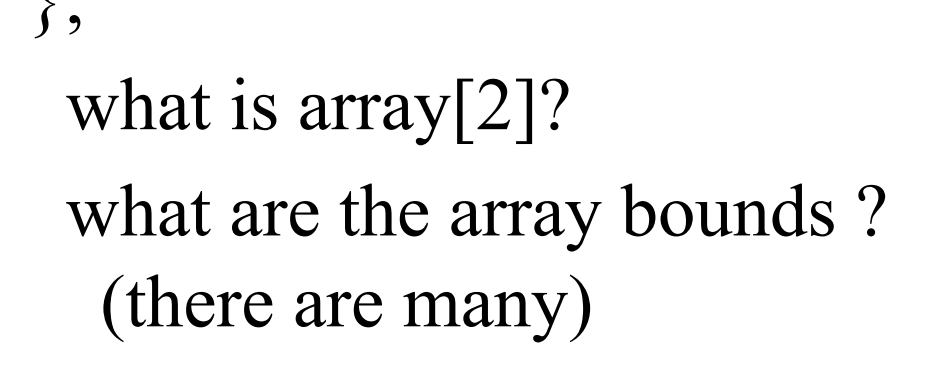

### Interface

An interface declares the public methods and constants as a contract:

Implementing an interface demands implementing the methods in the interface

**public interface InterfaceName { constant declarations; method signatures;**

**}**

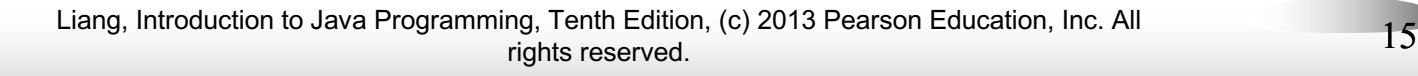

### Interfaces as a contract

#### $\triangle$  Specifying what each method does

– Specify it in a comment before method's header

#### $\rightarrow$  Precondition

- What is assumed to be true before the method is executed
- **Caller obligation**
- $\triangle$  Postcondition
	- Specifies what will happen if the preconditions are met – what the method guarantees to the caller
	- **Method obligation**

# Bubble Sort

- $\triangleleft$  Compares neighboring elements, and swaps them if they are not in order
	- Effect: the largest value will "bubble" to the last position in the array.
	- Repeating the process will bubble the  $2<sup>nd</sup>$  to largest value to the 2<sup>nd</sup> to last position in the array

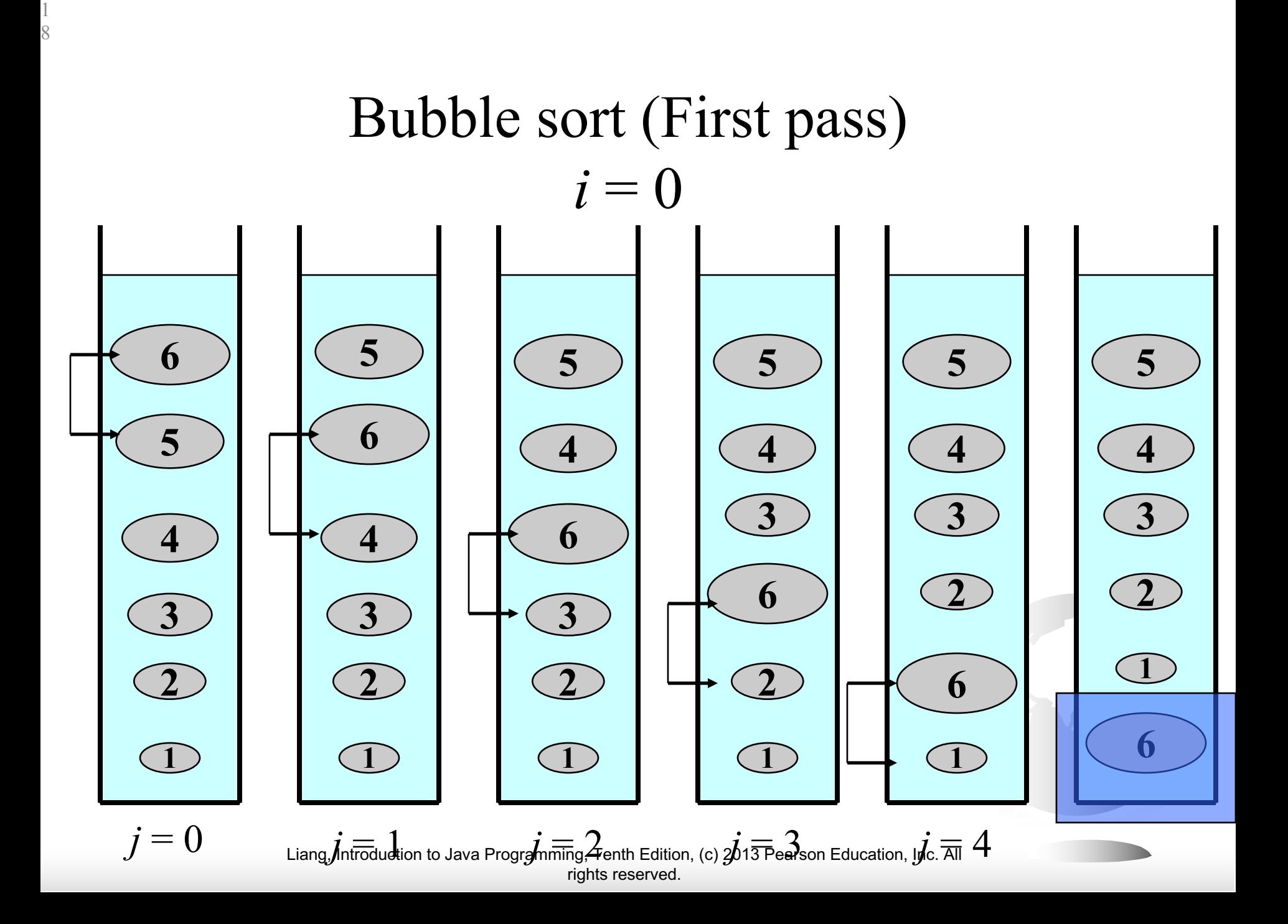

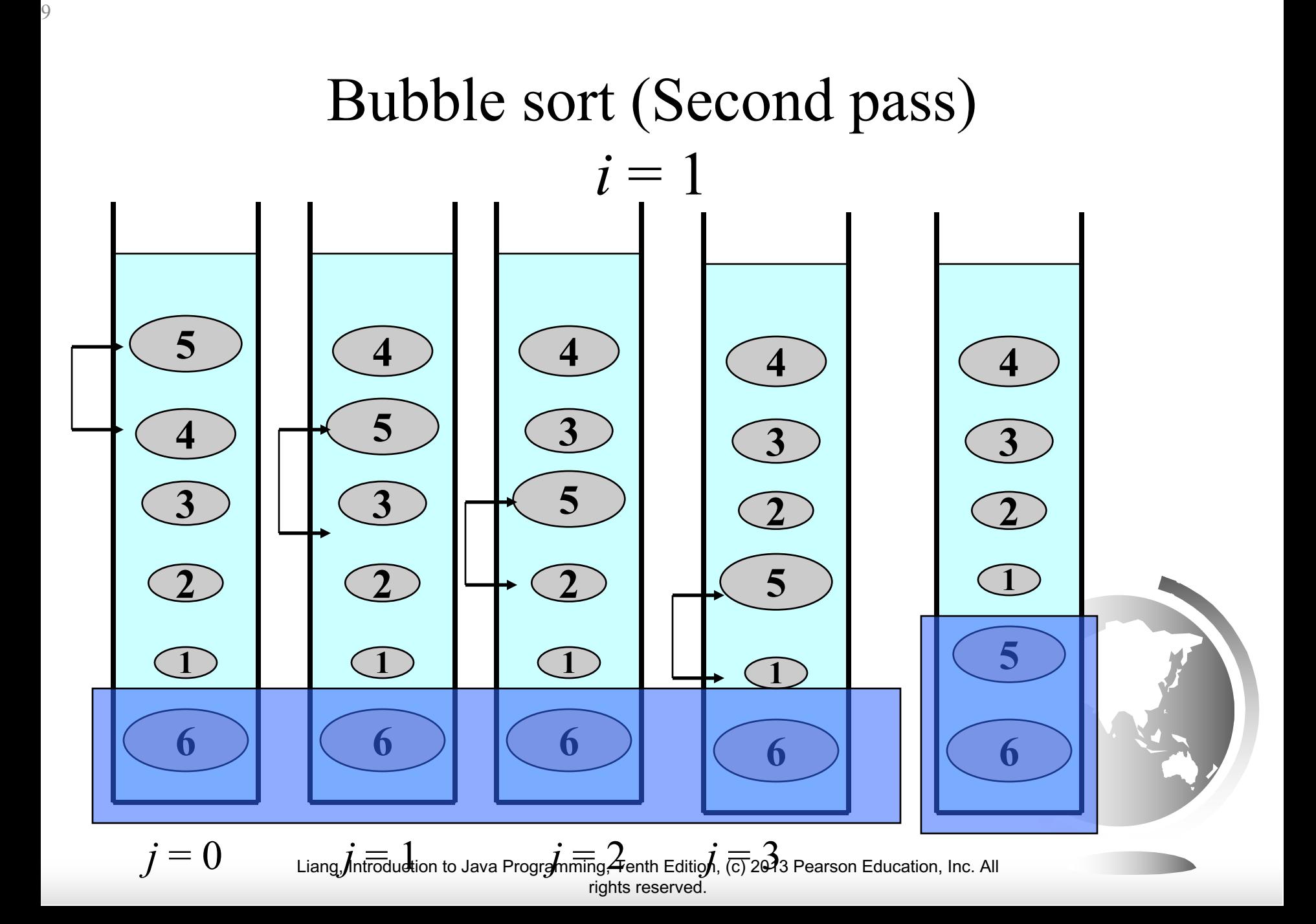

### Bubble Sort

```
public void bubbleSort (Comparable [] array) {
  for (int position = array.length-1; position>=0; 
       position--) {
       for (int i = 0 ; i < position; i++) {
              if (array[i].compareTo(array[i+1]) > 0) 
                     swap(array, i, i+1);
       }
   }
} 
Inner Invariant: array[i] is the largest element in
```
the first i elements in the array **Outer Invariant:** After i iterations the largest i elements are sorted

> Liang, Introduction to Java Programming, Tenth Edition, (c) 2013 Pearson Education, Inc. All rights reserved.

# Wrapper Classes

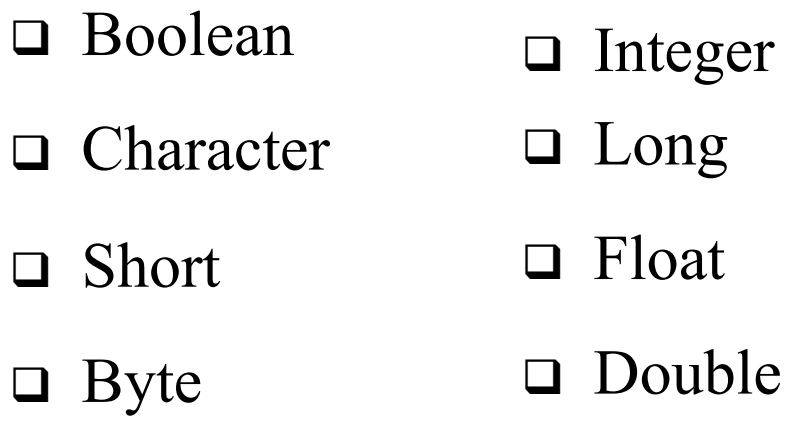

NOTE: (1) The wrapper classes do not have no-arg constructors. (2) The instances of all wrapper classes are immutable, i.e., their internal values cannot be changed once the objects are created.

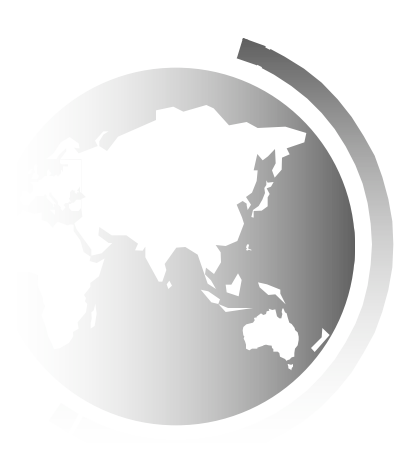